# UNIVERSITATEA DE MEDICINĂ ȘI FARMACIE "IULIU HAȚIEGANU" CLUJ-NAPOCA

FACULTATEA DE MEDICINĂ GENERALĂ

CATEDRA DE INFORMATICĂ MEDICALĂ ŞI BIOSTATISTICĂ

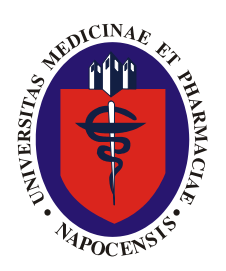

# **GHID PENTRU REALIZAREA, REDACTAREA ŞI PREZENTAREA PROIECTULUI**

- CURSUL PRELUCRĂRI DE IMAGINI -

Şef Lucrări Dr. Sorana D. BOLBOACĂ

# **CUPRINS**

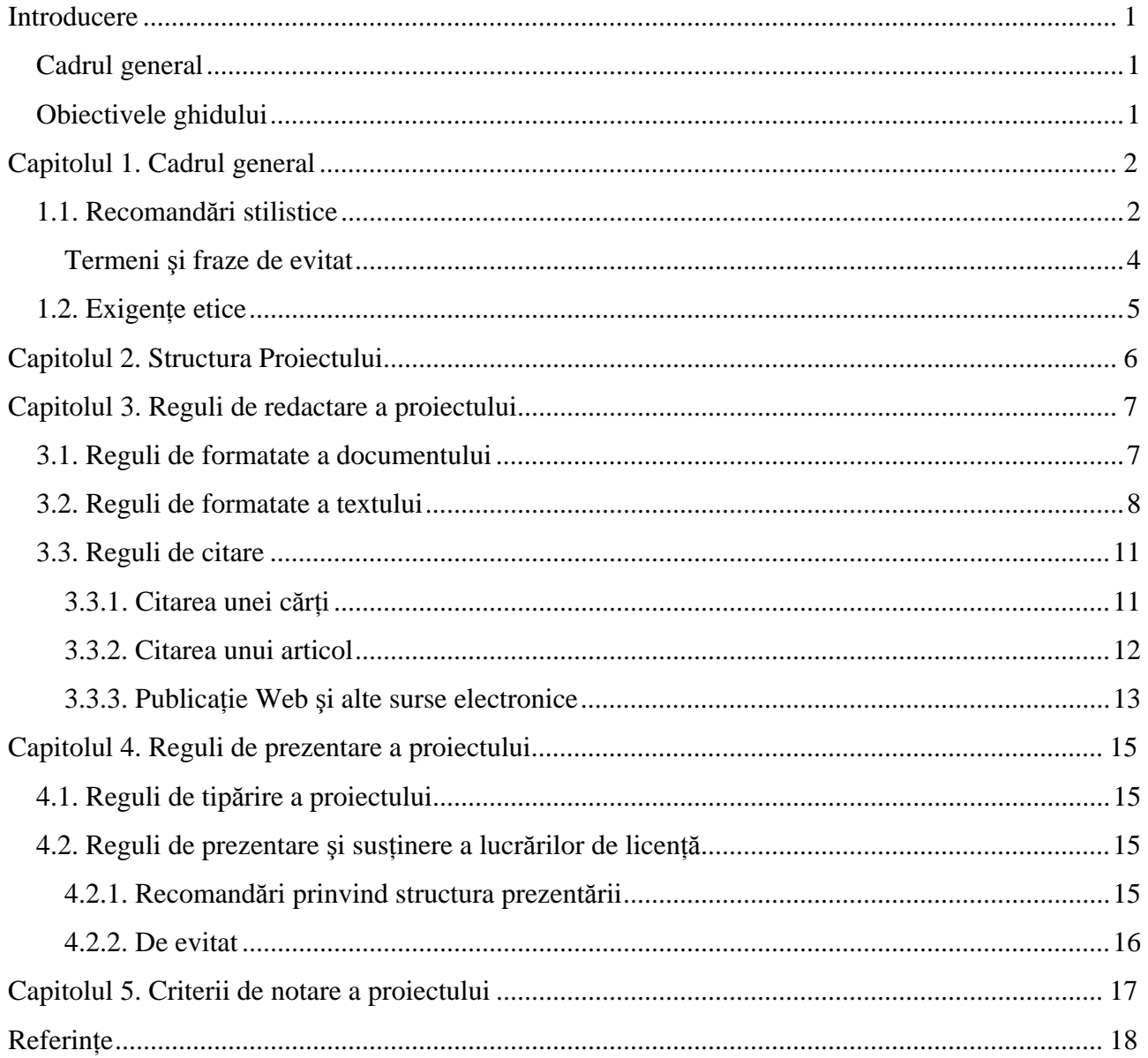

# **INTRODUCERE**

# **CADRUL GENERAL**

Examenul pentru cursul "Prelucrări de imagini" constă din următoarele probe:

- 1. 2 examinări pe parcurs, una în la sfârşitul primului semestru şi ce-a de-a doua la sfârşitul celui de-al doilea semestru
- 2. Proiect
- 3. Notarea temelor de laborator (~ 10 teme).

Fiecare student al Facultății de Stiințe pentru Sănătate are **obligația** de a-și alege tema proiectului la începutul semestrului II. Titlul temei se poate schimba o singură dată în decurs de 1 lună după deciderea initială.

# **OBIECTIVELE GHIDULUI**

Prezentul **Ghid pentru Realizarea, Redactarea şi Prezentarea Proiectului** pentru cursul de "Prelucrări de Imagini" are următoarele **obiective**:

- ÷ îndrumarea realizării proiectului
- ÷ îndrumarea redactării şi prezentării corecte a proiectului
- ÷ câştigarea abilităţilor necesare realizării unui proiect.

Prezentul ghid este structurat în 4 capitole:

- ÷ cadrul general al proiectului (Capitolul 1)
- ÷ structura proiectului (Capitolul 2)
- ÷ reguli de redactare a proiectului (Capitolul 3)
- ÷ reguli de prezentare a proiectului (Capitolul 4)
- ÷ criterii de notare a proiectului (Capitolul 5)
- ÷ şabloane utilizate pentru redactarea proiectului (vezi Template.doc).

# **CAPITOLUL1. CADRUL GENERAL**

# **1.1. RECOMANDĂRI STILISTICE**

Proiectul trebuie redactat într-un limbaj impersonal, caracteristic lucrărilor ştiinţifice (nu se va utiliza persoana I-a singular sau plural). Lucrarea trebuie să fie clară și concisă. Informațiile se vor prezenta coerent şi corect, într-o structură logică.

Se va acorda atenția cuvenită eliminării greșelilor gramaticale și de editare. Pentru verificarea greșelilor de editare selectati textul lucrării de licentă, alegeti limba Română [Tools – Language – Set Language...] și ulterior [Tools – Spelling and Grammar...]. Pentru a scrie corect consultati dictionarul explicativ al limbii române (http://dexonline.ro/).

Înainte de semnele de punctuație (virgulă, punct, punct și virgulă, două puncte) nu se lasă spațiu. După semnele de punctuație (virgulă, punct, punct și virgulă, două puncte) se lasă întotdeauna spațiu. După deschiderea şi respectiv înainte de închiderea unei paranteze (indiferent dacă este paranteză dreaptă sau rotundă) nu se lasă spațiu.

Caracteristicile principale ale stilului științific [1-3] sunt:

- *Obiectivitatea* unui proiect se realizează prin forma de adresare. Adresarea trebuie să fie directă şi impersonală (evitați folosirea persoanei I singular sau plural, utilizați persoana a III-a singular) [4]. Exemplu: "Proiectul este structurată după modelul ..." este de preferat propoziţiei "Am structurat prezentul proiect după modelul... ".
- *Precizia* textului proiectului se obține prin:
	- o folosirea limbajului specific temei şi domeniului abordat
	- o evitarea omonimelor
	- o evitarea expresiilor interpretabile (exemplu: "acum câteva decenii", "în ultimii ani", etc.) sau ambigue ("dincolo de granita valorilor normale").
	- De evitat folosirea abuzivă a negațiilor (folosirea mai multor negații în aceeași propoziție).
- *Unitatea* este asigurată prin folosirea unei terminologii constante, consacrate şi standardizate. Dacă nu este posibilă standardizarea terminologiilor de specialitate utilizate, noţiunile de specialitate vor fi explicate la prima apariţie în text.
- **Claritatea** unui text este realizată de limbajul folosit (folosiți un limbaj obișnuit; nu folosiți "beția de cuvinte" din dicţionarul de neologisme). Folosiţi fraze scurte, frazele lungi devin confuze şi obositoare. Evitaţi folosirea expresiilor imprecise. Definiţi toate abrevierile utilizate în text.

*Coerenta*, caracterul logic al unui text asigură legătura dintre capitole și subcapitolele, continuitatea ideilor, astfel încât paragrafele să decurgă firesc unul după celălalt. Pentru asigurarea coerenței textului este necesară folosirea corectă a prepoziţiilor, conjuncţiilor, adverbelor, locuţiunilor utilizate ca operatori logici (toate acestea asigură relațiile dintre propoziții) [5] (vezi Tabelul 1).

|            | Conjuncții și adverbe coordonatoare            | Prepozitii s conjunctii subordonate | Exemple de verbe si de locutiuni                 |
|------------|------------------------------------------------|-------------------------------------|--------------------------------------------------|
| Analogie   | "adică", "de exemplu", "pe lângă",<br>…la fel" | "la fel ca", "după cum "            | "la asta se adaugă și", "este<br>comparabil cu " |
| Disjunctie | $\ldots$ sau". $\ldots$ fie". $\ldots$ nici"   | "în afară de", "numai dacă", "doar  | diferă de "                                      |
|            |                                                | dacă"                               |                                                  |
| Opozitie   | $.\,.\,.\,.\,.\,.\,.\,.\,.\,.\,.\,$            | "din contră", "desi "               | "este contrat cu", "vizavi de "                  |
| Cauză      | "căci", "deci", "într-adevăr"                  | "pentru că", "dat fiind că", "de    | "motivul este că "                               |
|            |                                                | vreme ce "                          |                                                  |
| Consecintă | "în consecință", "prin urmare"                 | "încât", "așa că", "de maniera ca " | "rezultă din", "urmează ca "                     |

Tabelul 1. Cuvinte de legătură care asigură coerenţa textului

*Concizia*. Este recomandat să existe o proportie adecvată între continutul de idei și numărul de cuvinte folosit pentru prezentarea ideii. Nu scrieti fraze dacă puteți exprima ideea într-o propoziție. Capacitatea explicativă şi argumentativă a absolventului este cu atât mai mare cu cât numărul de cuvinte folosit pentru exprimarea unei idei este mai mic.

Atenția! Nu scrieți fraze telegrafice!

Utilizaţi substantivele şi verbele cu generozitate. Folosiţi cu moderaţie adjectivele şi adverbele.

- *Sobrietatea*. Scopul unei proiect este informativ şi se poate atinge prin logică. Greşeli: implicarea afectivă a autorului, abuz de figuri retorice. Stilul de scriere al textului proiectului trebuie să fie direct şi sobru.
- *Forța* textului unui proiect este dată de folosirea frecventă a verbelor față de celelalte părți de vorbire (substantive, adjective, adverbe) şi a timpilor, modurilor şi diatezelor acestora. Este de preferat folosirea diatezei active [6].
- *Accesibilitatea* stilului proiectului depinde de lexicul utilizat. Lucrarea trebuie scrisă pentru a informa şi a convinge de viabilitatea ideilor susţinute nu pentru a impresiona cititorul. Evitaţi:
	- o Repetiţia cuvintelor în propoziţie:
		- "Aceste fapte sunt de fapt fapte ..."
	- o Cacofoniile (cacofonie = suprapunere de sunete discordante; lipsă de armonie) sau pleonasmele [7] (pleonasm = eroare de exprimare constând în folosirea alăturată a unor cuvinte, construcții, propoziţii etc. cu acelaşi înţeles):
		- "o colectie perinefritică a fost pusă în evidență în jurul rinichiului": localizarea perinefritică înseamnă în jurul rinichiului;
		- "abces intrahepatic la nivelul ficatului": dacă este intrahepatic e clar că e la nivelul ficatului;
		- "nu s-a evidențiat adenopatie anormală": cuvântul adenopatie ("boală a glandelor sau a ganglionilor limfatici care provoacă creșterea în volum a acestora", "afecțiune a

ganglionilor limfatici" - http://dexonline.ro/search.php?cuv=adenopatie) are semnificatia de boală;

- "echipament de măsurare a densitometriei osoase": densitometrie înseamnă măsurarea densității; folosirea împreună cu "măsurare" e pleonasm;
- "foarte unic", "într-o anumită măsură unic": unic ("Care nu poate fi asemănat cu nimic (datorită însușirilor sale excepționale); excepțional, incomparabil" http://dexonline.ro/search.php?cuv=unic) nu acceptă adjective;
- "virusul HIV": HIV este abrevierea la Human Deficiency Virus, care încorporează deja cuvântul virus;
- "forma și configurarea masei tumorale": forma ("Categorie care desemnează structura internă şi externă a unui conţinut, modul de organizare a elementelor din care se compune un obiect sau un proces." - http://dexonline.ro/search.php?cuv=forma) și configurarea ("A se întocmi într-un anumit fel, a lua o anumită formă" http://dexonline.ro/search.php?cuv=configurare)
- "La nivelul plămânului drept s-a evidențiat 2 formațiuni nodulare, măsurând în diametru  $12\times12$  mm și respectiv 9×9 mm": 2 cuvinte redundante "în diametru", "respectiv".

### **TERMENI ŞI FRAZE DE EVITAT**

Următoarele expresiile şi cuvintele (adaptat după [8]) trebuie evitate:

- o Adverbe: sunt utilizate de cele mai multe ori abuziv.
- o Glume sau jocuri de cuvinte: nu îşi au locul într-un proiect.
- o "bun", "rău", "frumos", "stupid", "grozav", etc.: folosiți cuvinte sau fraze precise când evaluați calitatea unei metode (exemplu: metoda A necesită mai puține materiale în comparație cu metoda B).
- o "perfect": nimic nu este perfect.
- o "o soluţie ideală": e o judecată şi în lucrarea de licenţă nu avem voie să emitem judecăţi.
- o "astăzi": astăzi este ziua de ieri a zilei de mâine.
- o "curând": cât de curând? (deseară? în următorii 10 ani?).
- o "am fost surprinși să ...": și ce-i dacă ați fost?
- o "pare": nu are importanţă cum pare un anumit lucru.
- o "pare să arate": ceea ce contează sunt faptele.
- o "în termeni de ...": exprimare vagă.
- o "diferit": diferit față de ce? cât de diferit?
- o "multi": termen vag (cât de multi?)
- o "probabil": se foloseşte doar ca şi termen statistic
- o "evident": termen vag (evident pentru toată lumea?)
- o "împreună cu": foloseste doar "cu"
- o "aceasta", "aceea": se poate face referire la subiectul propoziţiei anterioare, întreaga propoziţie anterioară, întregul paragraf anterior, etc.
- o "eu voi descrie": textul trebuie scris la impersonal
- o "puțin(e)", "cel mai mult", "toate", "toți", "oricare", "fiecare": trebuie folosite cu atenție. O lucrare de licență trebuie să transmită o informație precisă
- o "trebuie", "ar trebui": cine spune asta?

# **1.2. EXIGENŢE ETICE**

Lucrarea trebuie să reflecte integral munca autorului. Sursele citate în text vor fi menţionate în lista de referințe.

Plagiatul reprezintă un act de contrar conduitei academice. Prin plagiat se înțelege utilizarea ideilor sau cuvintelor unei alte persoane, fără menţionarea sursei. Reprezintă plagiat şi preluarea fără citare a figurilor, tabelelor şi schemelor [9-15].

# **CAPITOLUL2. STRUCTURA PROIECTULUI**

Proiectul are drept obiectiv punerea în evidență a capacității studentului de a iniția și realiza în mod independent o cercetare.

Proiectul trebuie structurat pe capitole şi include următoarele elemente **obligatorii**:

- 1. **Pagina de titlu** informaţiile care trebuie să apară în pagina de titlu a proiectului sunt prezentate în Template.doc.
- 2. **Cuprins** proiectul va avea un cuprins care să contină cel putin titlurile capitolelor însotite de numărul paginii la care începe fiecare capitol.
- 3. **Introducere** va cuprinde:
	- a. motivaţia alegerii temei
	- b. gradul de noutate a temei abordate
	- c. scopul şi obiectivul general (obiectivele) ale cercetării
	- d. titlul şi denumirea fiecărui capitol cu descrierea succintă a conţinutului.

Notă! Secţiunea *Introducere* **NU** se notează ca şi capitol!

Dimensiune: 1-2 pagini.

4. Structura Proiectului se realizează în conformitate cu tema aleasă. Nu există o formă impusă pentru structura proiectului.

Dimensiunea: 10-15 pagini.

5. **Concluzii** – în această parte a proiectului se regăsesc doar concluziile.

Notă! Secţiunea *Concluzii* **NU** se notează ca şi capitol!

6. **Referinte** – acesta este ultima parte a lucrării și va contine lista tuturor surselor de informatie utilizate de către student pentru redactarea proiectului (vezi Reguli de citare - Capitolul 3.).

Notă! Secţiunea **Referinţe** nu se notează ca şi capitol!

# **CAPITOLUL3. REGULI DE REDACTARE A PROIECTULUI**

Este impus un număr minim 10 pagini pentru conținutul proiectului. Atenție! Nu se iau în considerare aici: pagina de titlu, secţiunea Introducerea, secţiunea Concluzi şi secţiunea Referinţe.

# **3.1. REGULI DE FORMATATE A DOCUMENTULUI**

- 1. Formatarea paginii: A4 ([File Page setup... Paper]).
- 2. Marginile paginii ([File Page setup... Margins]):
	- a. Sus (Top): 3 cm
	- b. Jos (Bootom): 2.5 cm
	- c. Stânga: 3 cm
	- d. Dreapta: 2 cm
- [File Page Setup...]
	- o Formatarea marginilor şi orientarea paginii.

Dacă dimensiunile sunt în inci: [Tools – Options – General – Measurement units -

Centimeters]

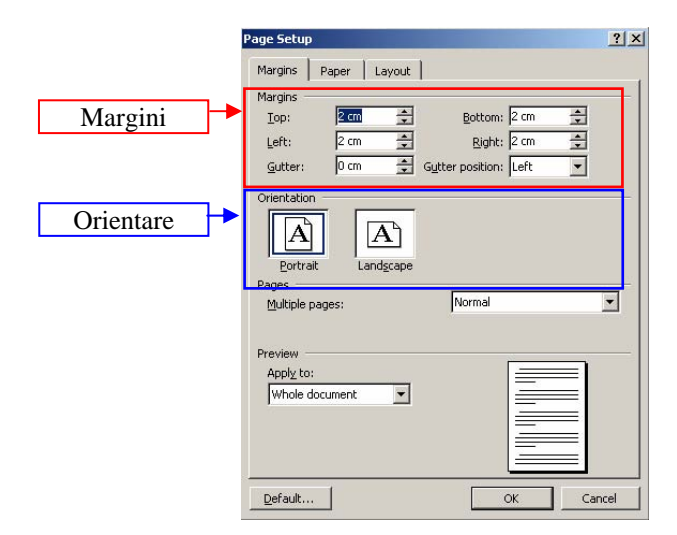

Dimensiunea paginii. **Atenție!** În mode implicit unele calculatoare deschid documente Word cu pagină de tip Letter ceea poate determina probleme la imprimarea documentului!

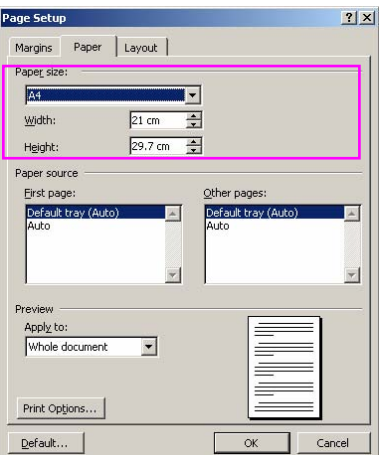

- 3. Numerotarea paginilor: se face începând cu sectiunea *Introducere*. Cuprinsul se numerotează separat. Numărul de pagină se inserează în subsolul paginii, centrat ([Insert – Page numbers...]).
- 4. Antetul de pagină: apare pe toate paginile proiectului cu excepţia paginii de titlu. Conţinutul antetului: Titlul proiectului sau al capitolului (în dreapta) ± numele absolventului (în stânga) (View – Header and Footer).

#### **Formatarea antetului şi a numărului de pagină**

- o Antetul de pagină: [View Header and Footer]
- o Numărul de pagină: [Insert Page Numbers...]

# **3.2. REGULI DE FORMATATE A TEXTULUI**

- 1. Fontul: dacă proiectul este în limba română folosiţi unul din următoarele fonturi: Arial, Times New Roman, Verdane, Courier New, Garamond, ... (cele mai utilizate sunt Arial şi Times New Roman) ([Format – Font... - Font]). Textul tezei trebuie să fie cu diacritice româneşti (ă, â, ş, ţ, î).
- 2. Dimensiunea fontului: 12 puncte ([Format Font... Font]).
- 3. Spatiul între rânduri: 1,5 linii ([Format Paragraph... Indents and Spacing Line spacing 1.5 lines).
- 4. Alinierea textului: aliniat între marginile din stânga şi dreapta ([Format Parahraph... Indent and Spacing – Spacing – Line Spacing (1.5 cm)]. Primul rând al fiecărui paragraf poate avea o indentare de 1,2 cm ([Format – Paragraph... - Indents and Spacing – Indentation - Special – First line – 1.2 cm). Exceptie fac titlurile sectiunilor și a capitolelor, care pot fi aliniate centrat, precum și etichetele tabelelor şi figurilor care trebuie centrate (a se vedea explicaţiile de mai jos).
- 5. Tabele: se numerotează cu una sau două cifre. In numerotarea cu două cifre: prima reprezintă numărul capitolului, iar cea de a doua reprezintă numărul tabelului din capitolul respectiv. Fiecare tabel are obligatoriu număr şi titlu, care se menţionează deasupra tabelului, aliniat centrat. Dacă este cazul, sursa datelor se precizează sub tabel, aliniat la stânga, indicând numele primului autor *et al.* (dacă sunt mai multi autori), anul de publicare (exemplu: Kirkwood *et al.*, 2001). Fiecare tabel **trebuie** referit în text. Dacă este cazul, sursa datelor din tabel se referă complet în text (vezi Reguli de citare).
- 6. Figuri (exemplu: imagini, grafice, capturi de ecran): se numerotează cu una sau două cifre. Dacă numerotarea se face cu două cifre prima reprezintă numărul capitolului, iar cea de a doua numărul figurii din capitolul respectiv. Fiecare figură are număr și titlu, care se menționează sub figură, centrat. Dacă este cazul, sursa figurii se indică pe rândul imediat următor, aliniat la stânga, indicând numele primului autor, *et al.* (dacă sunt mai mulți autori), anul de publicare (exemplu: Kirkwood *et al.*, 2001). Fiecare figură trebuie referită în text. Referirea completă a sursei de unde s-a extras figura se face în text, acolo unde se referă şi figura.

#### **Introducerea şi formatarea textului**

- o Introducerea textului se face de la tastatură şi va fi introdus la stânga cursorului.
- o Trecerea la un paragraf nou se face cu tasta ENTER. Atenţie! Trecerea la un nou rând se face automat nu cu ENTER!
- o Ştergerea unui cuvânt:
	- DELETE (şterge la dreapta cursorului)
	- BACKSPACE (şterge la stânga cursorului)
	- sau selectarea cuvântului și  $[CTRL + X]$  sau  $[Edit Cut]$
- o Ştergerea unui paragraf/rând: poziţionarea cursorului pe marginea documentului şi selectarea rândului şi paragrafului şi DELETE.
- o Selectarea unui cuvânt se face prin dublu clic stânga de mouse sau CTRL + SHIFT +  $\rightarrow$ .
- o Selectarea unui paragraf: triplu clic stânga de mouse pe unul din cuvintele paragrafului.
- o Copierea textului: Selectarea textului pe care dorim să-l copiem şi [CTRL + C] sau [Edit Copy], selectarea noii locații și [CTRL + V] sau [Edit - Paste].
- o Alegerea fontului: [Format Font ...].
- o Alinierea textului:
	- stânga: [CTRL + L]
	- dreapta:  $[CTRL + R]$
	- simultan la stânga şi la dreapta: [CTRL + J]
	- centrat: [CTRL+E]
- o Distanţa dintre rânduri:
	- un rând:  $[CTRL + 1]$
	- un rând şi jumătate: [CTRL + 5]
	- două rânduri:  $[CTRL + 2]$
- o Îngroșarea textului: selectare și  $[CTRL + B]$
- o Scris de mână (italic): selectare şi [CTRL + I]
- o Subliniera textului (underline): selectare şi [CTRL + U]
- o Superscript (exemplu: cm<sup>2</sup>): selectare și [CTRL + SHIFT + =]
- o Subscript (exemplu:  $O_2$ ): selectare și [CTRL + =]
- o Inserare imagini: [Insert Picture From File...]
- o Liste cu numere şi buline: selectare text şi [Format Bullets and Numbering]
- o Inserare tabele: [Table Insert Table]

### **Deplasarea în document**

- o Utilizând barele de derulare verticală şi orizontală.
- o Utilizând mouse-ul: se poziţionează mouse-ul în poziţia dorită şi printr-un clic se aduce cursorul de inserare în poziția dorită.
- o Utilizând tastele:

HOME - la începutul liniei curente

END - la sfârşitul liniei curente

CTRL +  $\rightarrow$  - la începutul cuvântului următor

CTRL + ← - la începutul cuvântului precedent

 $CTRL + \uparrow$  - la începutul paragrafului precedent CTRL +  $\downarrow$  - la începutul paragrafului următor CTRL + PgUp - în partea de sus a ferestrei curente CTRL + PgDown - în partea de jos a ferestrei curente CTRL + HOME - la începutul documentului CTRL + END - la sfârşitul documentului.

# **3.3. REGULI DE CITARE**

Lista **referințelor** conține detalii ale informațiilor citate în text (cărți, reviste, pagini de Internet) și trebuie alcătuită în aşa fel încât să permită găsirea şi consultarea acestora.

Locul listei de referinte este la sfârsitul proiectului. Numerotarea referintelor se face cu cifre arabe în ordinea citării în text în paranteze rotunde sau drepte (parantezele drepte sunt de preferat deoarece în text parantezele rotunde se pot utiliza şi în alte scopuri decât cel al citării unei referinţe). Stilul folosit în crearea listei de referințe este stilul Vancouver [16-18].

Semnele de punctuație și spațiile sunt foarte importante într-o listă de referințe, și trebuie urmate în tocmai.

Numărul corespunzător referinţei trebuie specificat şi dacă se specifică numele autorului (exemplu: *Popescu [15] argumentează ...*).

Numărul corespunzător unei referinţei trebuie specificat de fiecare dată când referinţa respectivă este citată în text.

Dacă pentru un anumit text se citează referinte multiple consecutive, folositi cratima pentru a face legătura între primul şi ultimul număr. Pentru a separa numere ale referinţelor multiple care nu sunt consecutive folosiţi virgula (fără spaţiu după virgulă) (exemplu: *[2-5,7,10]*).

Locul numărului referinței este lângă textul căruia îi aparține. Ca și regulă generală, numărul referinței trebuie plasat înainte de virgulă sau punct.

### **3.3.1. CITAREA UNEI CĂRŢI**

Forma generală de citare a unei cărţi:

Format: Numele (un spaţiu) iniţiala/iniţialele prenumelui (nu se foloseşte spaţiu şi nici semne de punctuaţie între iniţiale) (punct sau virgulă urmată de un spaţiu) Titlul (punct, un spaţiu) Ediţia (punct, un spaţiu) Locul publicării, tara în paranteze rotunde (două punte, un spațiu) Editura (punct-virgulă urmat de un

spatiu) Anul (punct urmat de un spatiu dacă dorim să scriem și numărul de pagini) p (punct urmat de un spaţiu) numărul paginilor (punct)

- Dacă sunt mai puțin de 6 autori trebuie specificați toți autorii;
- Dacă sunt 7 sau mai multi autori, se specifică doar primii 6 urmat de expresia "*et al.*'.

#### *Citarea unei cărţi: Exemple*

Bland M. An introduction to medical statistics. 2nd ed. Oxford University Press: New York; 1996.

Gherasim L. Medicina Internă. Volumul I: Bolile aparatului respirator. Bolile aparatului locomotor. Editura Medicală: Bucureşti; 1995.

Fauci AS, Braunwald E, Isselbacher KJ, Wilson JD, Martin JB, Kasper DL, et al, editors. Harrison's principles of internal medicine. 14th ed. New York: McGraw Hill, Health Professions Division; 1998.

#### *Citarea unui capitol de carte: Exemple*

Porter RJ, Meldrum BS. Antiepileptic drugs. In: Katzung BG, editor. Basic and clinical pharmacology. 6th ed. Norwalk (CN): Appleton and Lange; 1995. p. 361-80.

Matei I, Gherasim L. Insuficienţa respiratorie. În: Gherasim L. Medicina Internă. Volumul I: Bolile aparatului respirator. Bolile aparatului locomotor. Editura Medicală: Bucureşti; 1995. p: 447-480.

# **3.3.2. CITAREA UNUI ARTICOL**

Format: Numele (un spaţiu) iniţiala/iniţialele prenumelui (nu se foloseşte spaţiu şi nici semne de punctuaţie între iniţiale) (punct sau virgulă urmată de un spaţiu) Titlul (punct, un spaţiu) Abrevierea titlului revistei (urmat de un spaţiu) Anul publicării (punct şi virgulă, FĂRĂ spaţiu) Numărul volumului (FĂRĂ spaţiu) numărul publicaţiei în paranteze rotunde (două puncte urmat, FĂRĂ spaţiu) Pagina la care articolul începe cratimă (-) pagina la care articolul se termină (punct)

Pentru abrevierea titlului revistelor de medicină consultați baza de date a National Library of Medicine: http://www.ncbi.nlm.nih.gov/sites/entrez?db=journals.

#### *Citarea unui articol: Exemple*

Pompili M, Riccardi L, Covino M, Barbaro B, Di Stasi C, Orefice R, et all. Contrast-enhanced gray-scale harmonic ultrasound in the efficacy assessment of ablation treatments for hepatocellular carcinoma. Liver Int 2005;25(5):954-61.

Wenzel L, Huang HQ, Monk BJ, Rose PG, Cella D. Quality-of-life comparisons in a randomized trial of interval secondary cytoreduction in advanced ovarian carcinoma: a Gynecologic Oncology Group study. J Clin Oncol 2005;23(24):5605-12.

Elkin EB, Weinstein MC, Kuntz KM, Bunnell CA, Weeks JC. Adjuvant Ovarian Suppression Versus Chemotherapy for Premenopausal, Hormone-responsive Breast Cancer: Quality of Life and Efficacy Tradeoffs. Breast Cancer Res Treat 2005;93(1):25-34.

Jayasinghe UW, Taylor R, Boyages J. Is age at diagnosis an independent prognostic factor for survival following breast cancer? ANZ J Surg 2005;75(9):762-7.

#### **3.3.3. PUBLICAŢIE WEB ŞI ALTE SURSE ELECTRONICE**

- Include software si surse Internet precum pagini web, reviste în format electronic și baze de date.
- **Forma de bază** a citaţiilor **urmăreşte principiile listate pentru sursele tipărite (carte, articol)**.

În cazul surselor care se pot modifica este important a specifica **data la care informaţia a fost citată**. Acest aspect se aplică pentru paginile web care pot dispărea sau care permit efectuarea de modificări şi pentru CD-ROM care se aduc la zi şi **în decursul** anului.

#### *Revista electronică*

NOTĂ: Citarea unei reviste electronice urmăreşte procedura de citare a articolelor.

Format: Autor(i) (punct după ultimul autor şi un spaţiu) Titlul articolului (punct urmat de un spaţiu) Titlul abreviat al revistei (un spaţiu) [serial online] (un spaţiu) Anul publicării (un spaţiu) [în paranteze drepte data citării] (punct și virgulă urmat de un spațiu) Numărul volumului (FĂRĂ spațiu) Numărul publicației (două puncte) Numărul paginilor sau numărul de ecrane în paranteze drepte (punct urmat de un spațiu) Adresa (Available from) (două puncte urmate de un spaţiu) URL (două puncte urmate de un spaţiu): adresa subliniată

#### *Citare articol publicat în revistă electronică: Exemple*

Serena C, Pastor FJ, Gilgado F, Mayayo E, Guarro J. Efficacy of Micafungin in Combination with Other Drugs in a Murine Model of Disseminated Trichosporonosis Antimicrob. Agents Chemother [serial online] 2005 [cited 2005 September];49:497-502. Available from: URL: http://aac.asm.org/cgi/content/full/49/2/497

Migeon BR, Axelman J, Jeppesen P. Differential X Reactivation in Human Placental Cells: Implications for Reversal of X Inactivation. Am J Hum Genet [serial online] 2005 [cited 2005 September];77:355-64. Available from: URL:

http://www.journals.uchicago.edu/AJHG/journal/issues/v77n3/42333/brief/42333.abstract.html

### *Pagina WWW*

În cazul în care autorul (autorii) nu este precizat, titlul va deveni primul element al referinței.

Format: Autor(i) (punct după ultimul autor urmat de un spațiu) Titlul articolului (punct urmat de un spațiu) [Online] (punct urmat de un spatiu) Anul publicării (un spatiu) [anul luna (abreviată) ziua] (punct și virgulă) Numărul de ecrane în paranteze drepte sau numărul paginilor (punct urmat de un spaţiu) Available from (două puncte urmat de un spaţiu) URL: (FĂRĂ spaţiu) adresa subliniată

# NOTĂ:

- Numărul de ecrane NU este necesar. Puneți un punct și virgulă și un spațiu după ce citați data dacă nu este afişat numărul de ecrane sau pagini.
- Dacă data este aproximativă, indicati acest lucru prin alăturarea la dată a unui semn de întrebare și prin inserarea acesteia în paranteze drepte. Ex: [2001?]

### *Citare pagină Web: Exemple*

Colegiul Medicilor din România [online]. [2004?] [cited 2005 September 30]; Available from: URL:http://www.cmr.ro

Marcussen B. Sinusitis: It goes with the season [online]. Virtual Hospital. September 2003 [cited 2005 September 30]; [about 2 screens]. Available from:

URL:http://www.vh.org/adult/patient/familymedicine/prose/sinusitis.html

Numărul minim de referinţe acceptat pentru proiectul dvs. este de 20.

# **CAPITOLUL4. REGULI DE PREZENTARE A PROIECTULUI**

Prezentarea proiectului este la fel de importantă ca şi redactarea acesteia. Nota finală este rezultatul evaluării proiectului de către cadrul didactic coordonator al cursului. Formatul electronic se trimite pe e-mail: sbolboaca@umfcluj.ro.

# **4.1. REGULI DE TIPĂRIRE A PROIECTULUI**

o Proiectul se tipărește doar pe o parte sau pe ambele părți și se leagă sau se pune într-un dosar cu șină.

# **4.2. REGULI DE PREZENTARE ŞI SUSŢINERE A LUCRĂRILOR DE LICENŢĂ**

- 1. Momentul și locația prezentării: studentul va fi anunțat asupra datei și orei la care se va sustine proiectul. Locatia: Catedra de Informatică. Detaliile vor fi publicate pe site: http://sorana.academicdirect.ro
- 2. Prezentarea proiectului: studentul își va susține proiectul realizat cu ajutorul unei prezentări PowerPoint.
- 3. Timpul acordat prezentării: maxim 10 minute (8 minute pentru prezentare + 2 minute pentru întrebări).

# **4.2.1. RECOMANDĂRI PRINVIND STRUCTURA PREZENTĂRII**

- o Diapozitivul 1: titlu proiectului, numele şi prenumele studentului.
- o Diapozitivul 2: cuprinsul prezentării ± cuvinte cheie (prezentate în secţiunea *Introducere* a lucrării de licentă).
- o Diapozitivul 3 -12: prezentarea conţinutului proiectului.
- o Diapozitivul 13-14: concluzii.
- o Diapozitivul 15: slide-ul de mulţumiri!

#### Atenție!

o Doar idei nu fraze sau propozitii. Nu propozitie dacă sunt de ajuns 1 sau 2 cuvinte.

- o Încadraţi fiecare idee într-o singură linie.
- o De preferat imagini nu text.
- o Dacă este text trebuie să fie aerisit (7 10 rânduri).
- o La rezultate doar figuri şi tabele, cât mai puţin text.

# **4.2.2. DE EVITAT**

- o Tranziţia pe cuvânt (prezentare PowerPoint).
- o Tranziţia pe propoziţii (prezentare PowerPoint).
- o Prescurtările sau referirile neclare prin litere: grupa A, B..., sau cifre: 1, 2.
- o Expresiile "elegante" (vezi Termeni şi fraze de evitate.)
- o Citirea textului de pe diapozitiv. Ochii dvs. trebuie să privesc în ochii comisiei nu pe ecranul de proiecţie. Ceea ce este scris pe ecranul de proiecţie trebuie doar să vă ghideze în prezentare!
- o A se lăsa un diapozitiv în timp ce se vorbeşte despre ceva ce nu este prezentat pe acel diapozitiv.

# **CAPITOLUL5. CRITERII DE NOTARE A PROIECTULUI**

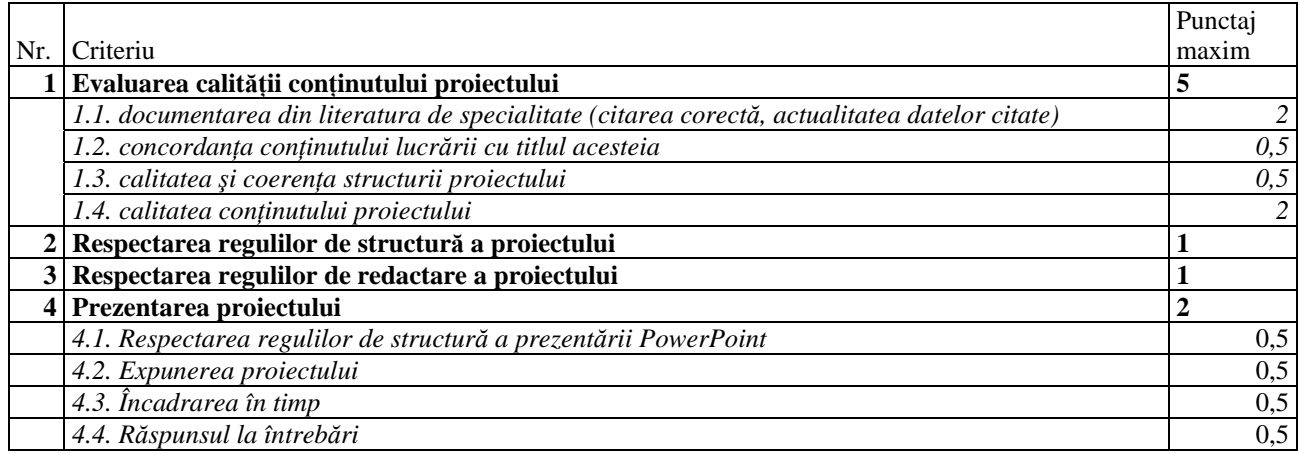

# **REFERINŢE**

- 1. Berceanu B, Panaitescu I. Prezentarea lucrărilor științifice. Metodologia activității autorului. Bucureşti: Editura Ştiinţifică, 1968.
- 2. Florea C. Ce cercetăm, cum cercetăm. București: Editura Stiințifică și Enciclopedică, 1983.
- 3. Gherghel N. Cum să scriem un articol științific. București: Editura Științifică, 1996.
- 4. Pinard A, Lavoie G, Delorme A. La présentation des thèses et des rapports scientifiques (normes et exemples).3e éd., Montréal, Institut de Recherches Psychologiques inc., 1977.
- 5. Ferreol G, Flageul Noël. Metode şi tehnici de exprimare scrisă şi orală. Trad. de Ana Zastroiu. Iasi: Polirom, 1998.
- 6. Andra Şerbănescu. Cum se scrie un text. Ed. a 2-a. Iaşi: Polirom, 2001.
- 7. Ronai PM. A Surfeit of Superfluous and Redundand Pleonasms. AJR 1993;160:412.
- 8. How To Write A Dissertation or Bedtime Reading For People Who Do Not Have Time To Sleep [online]. © Purdue University [cited February 2008] Available from: URL: http://www.cs.purdue.edu/homes/dec/essay.dissertation.html
- 9. Avoiding Plagiarism [online]. © Glendale College Library [cited February 2008] Available from: URL:http://www.glendale.edu/library/research/plagiarism.html
- 10. A Research Guide for Students. Chapter 6. Plagiarism: How to Avoid It. [cited February 2008] Available from: URL:http://www.aresearchguide.com/6plagiar.html
- 11. Roseman S. Plagiarism: How to Recognize it and How to Avoid It. [online] © Reference Librarian, University of Connecticut [cited February 2008] Available from: URL:http://www.lib.uconn.edu/using/tutorials/LILT/plagiarism.htm
- 12. Plagiarism: What is and How to recognize and Advoid It [online]. © 2004, Indiana University [cited February 2008] Available from: URL:http://www.indiana.edu/%7Ewts/pamphlets/plagiarism.shtml
- 13. Plagiarism Theme Page [online]. [cited February 2008] Available from: URL:http://www.cln.org/themes/plagiarism.html
- 14. Plagiarism Resources for Students [online]. © 2002. [cited February 2008] Available from: URL:http://www.bluegrass.kctcs.edu/LCC/LIB/plagiarism.html
- 15. Plagiarism and the Web [online]. © 2002, Western Illinois University [cited February 2008] Available from: URL:http://www.wiu.edu/users/mfbhl/wiu/plagiarism.htm
- 16. Citing your sources Vancouver style [online]. © 2008, University of Western Australia [cited February 2008] Available from: http://www.library.uwa.edu.au/education\_training\_and\_support/guides/citing\_your\_sources\_vancouver style
- 17. Iverson C, Flanagin A, Fontanarosa PB, Glass RM, Glitman P, Lantz JC, et al. American Medical Association manual of style: a guide for authors and editors. 9th ed. Philadelphia: Lippincott Williams & Wilkins; 1998.
- 18. International Committee of Medical Journal Editors (ICMJE). Uniform Requirements for Manuscripts Submitted to Biomedical Journals: Writing and editing for biomedical publication [document on the Internet]. ICMJE;2003 [updated 2004 Oct; cited 2005 Apr 14]. Available from: http://www.icmje.org/